<span id="page-0-0"></span>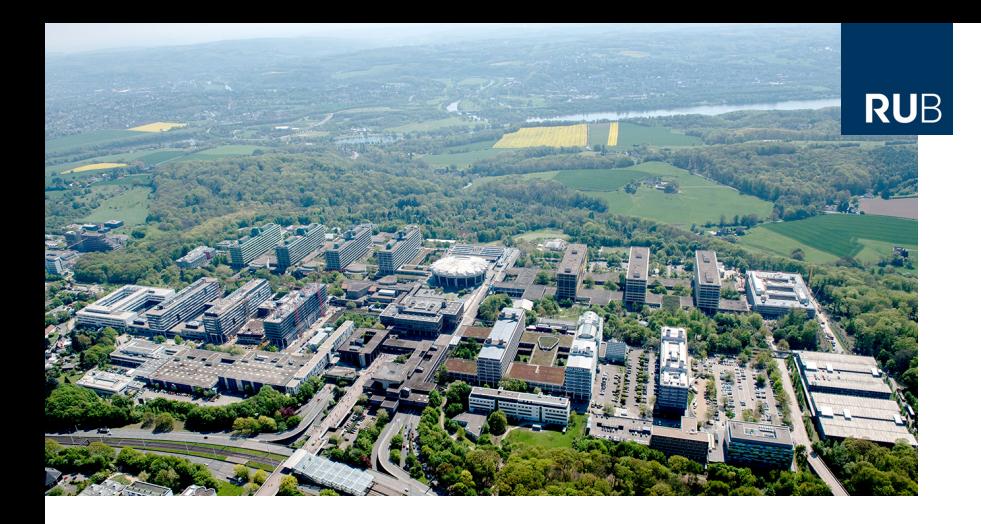

# **Status of DCS**

#### **PANDA CM 22/3**

Florian Feldbauer

Ruhr-Universität Bochum - Experimentalphysik I AG

# **EPICS Collaboration Meeting**

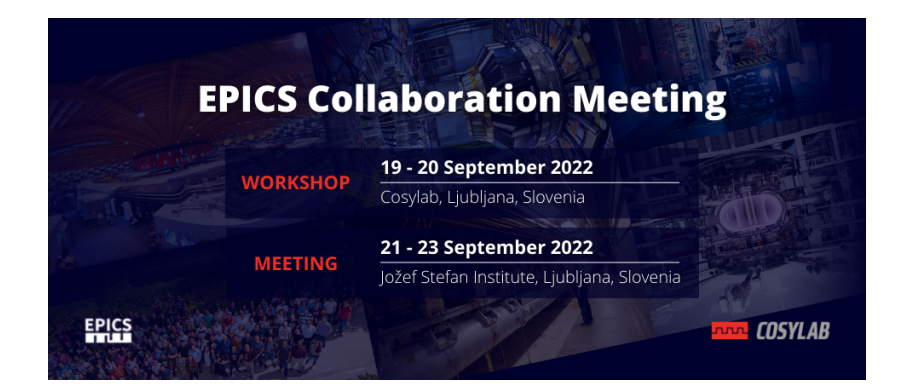

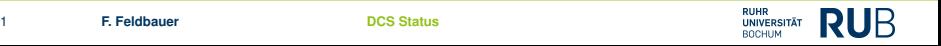

#### History: Two compatible Implementations

Initial Implementation (Since ~2014) C++: pvDataCPP, pvAccessCPP, … Java: pvDataJava, pvAccessJava, … Python: pvaPy Gateway: pva2pva

- $\checkmark$  Included in EPICS 7: softlocPVA, 'QSRV', pvget/put/info/monitor
- $\checkmark$  Used in successful operation
- Same API for C++ & Java: Lowest common denominator, missing language advantages.
- Bugfixes, but no additions.

Updated Implementation (~2020)

C++: PVXS

Java: core-pva

Python: p4p Gateway: p4p gateway

- $\checkmark$  APIs take advantage of each language
- $\checkmark$  Gateway's "fair" scheduling helps with arrays; known UDP port allows use via firewalls
- $\checkmark$  Active Development
	- $\checkmark$  IPv6 support
	- $\checkmark$  EPICS\_PVA\_NAME\_SERVERS for TCP-only usage
- Not in EPICS base, yet.

Same Protocol!

#### **New PVA Server interface**

#### Shortest PVaccess Server Example

```
#include <iostream>
#include <pvxs/server.h>
#include <pvxs/sharedpv.h>
#include <pvxs/nt.h>
#include <pvxs/log.h>
int main(int argc, char* argv[]) {
    using namespace pvxs;
    // (Optional) configuring logging using $PVXS_LOG
    logger_config_env();
    // Use pre-defined NTScalar structure w/ double for primary value field.
    Value initial = nt::NTScalar{TypeCode::Float64}.create();
    initial["value"] = 42.0;
    // Storage and access for network visible Process Variable
    server::SharedPV pv(server::SharedPV::buildMailbox());
    pv.open(initial);
    server::Server::fromEnv() // Configure a server using $EPICS_PVAS_* or $EPICS_PVA_*
            .addPV("my:pv:name", pv) // add (and name) one local PV<br>run (): // run until SIGINT
                                     \frac{1}{2} run until SIGINT
    return 0;
```
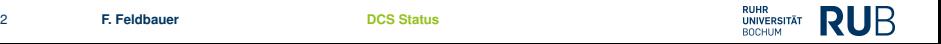

# **RunCtrl**

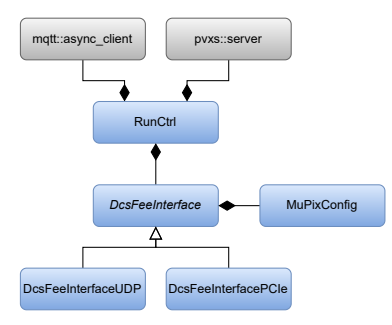

- Send start/stop run commands to DCS and DAQ
- **Loads configuration of MuPix** and FEE (from JSON files)

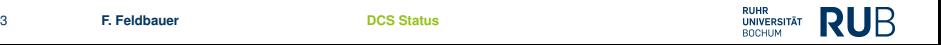

# **MuPix Configuration**

#### MuPix Configuration stored in JSON format

```
\overline{a}{
    "id" : 0,
    "pixel" : [
      { "col" : 23, "row" : 104, "mask" : true }
     \mathbf{l}},
 {
    "id" : 1,
    "vref" : 1.8,
    "config" : {
       "ThHigh" : 0.7
    }
 }
\mathbf{l}
```
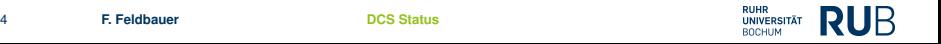